## **Contents**

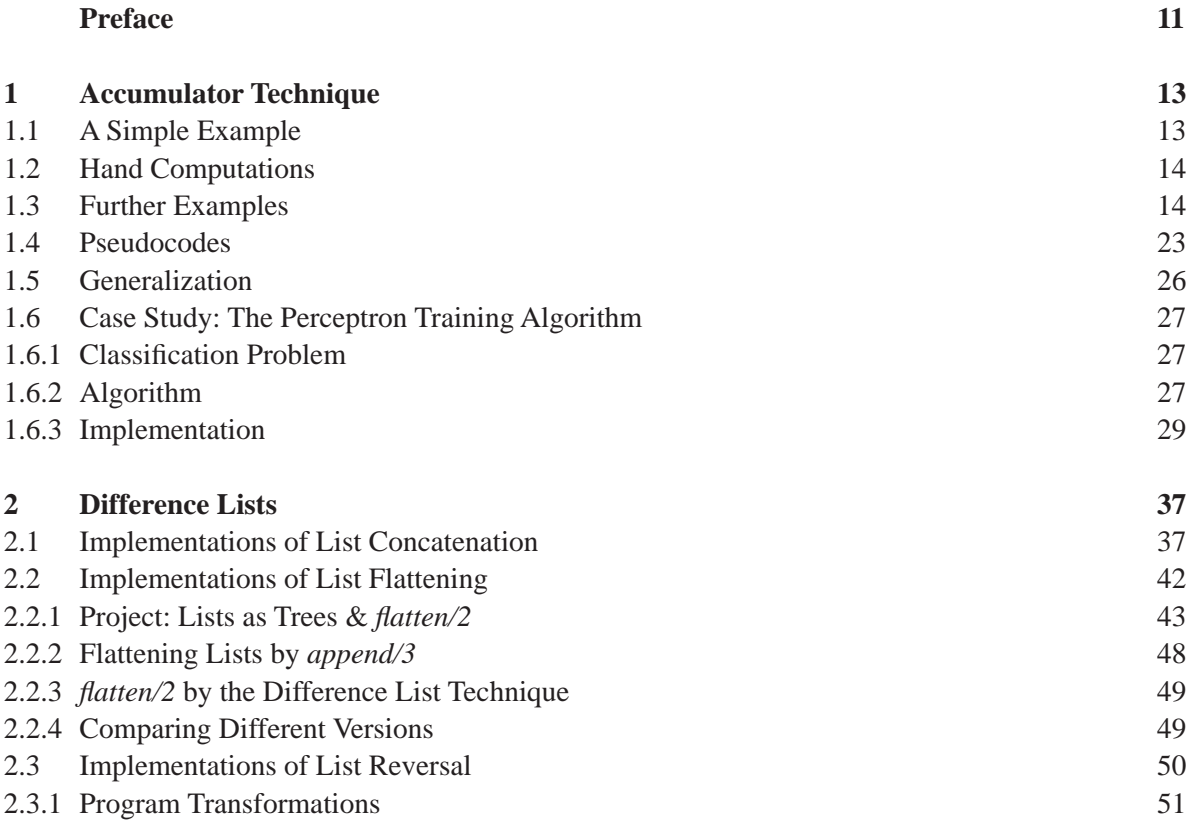

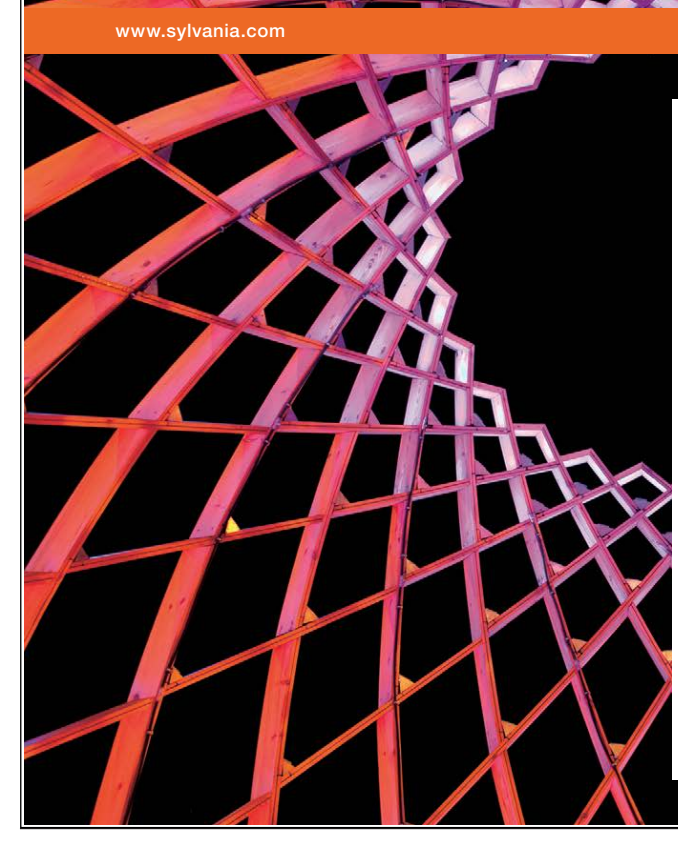

We do not reinvent [the wheel we reinvent](http://bookboon.com/count/advert/ae925238-62e0-4fca-a4f2-a24b0097a136)  light.

Fascinating lighting offers an infinite spectrum of possibilities: Innovative technologies and new markets provide both opportunities and challenges. An environment in which your expertise is in high demand. Enjoy the supportive working atmosphere within our global group and benefit from international career paths. Implement sustainable ideas in close cooperation with other specialists and contribute to influencing our future. Come and join us in reinventing light every day.

Light is OSRAM

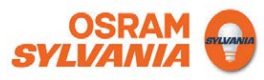

Download free eBooks at bookboon.com

4

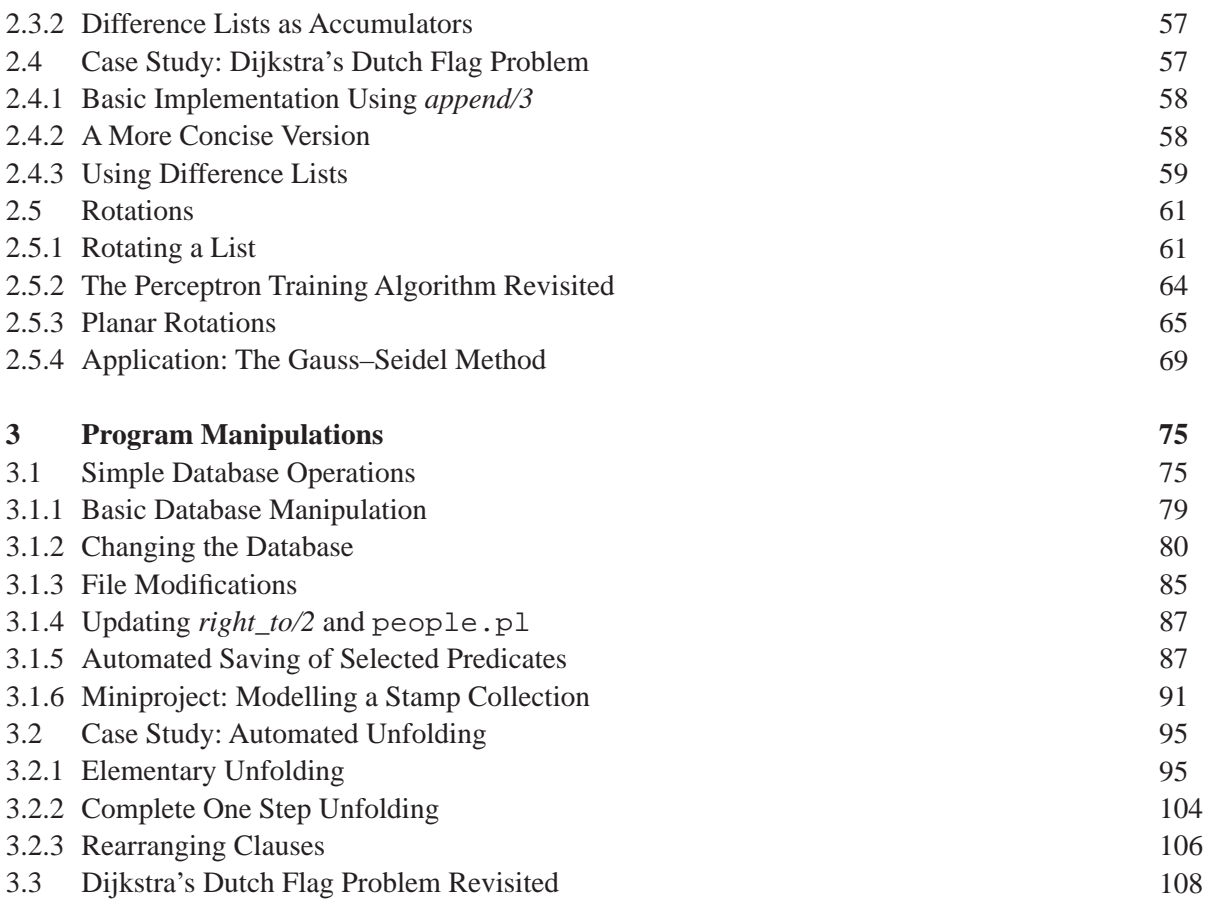

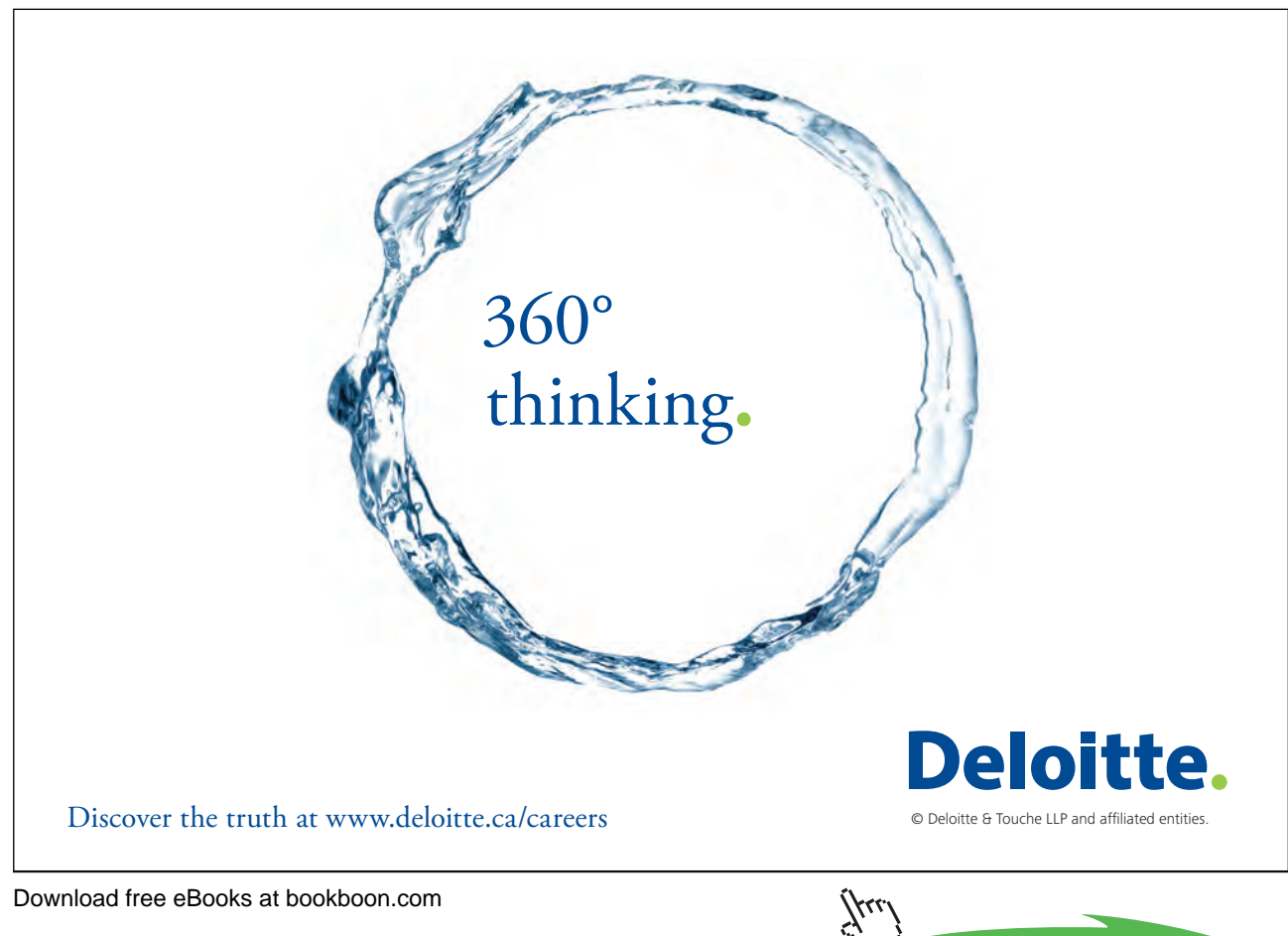

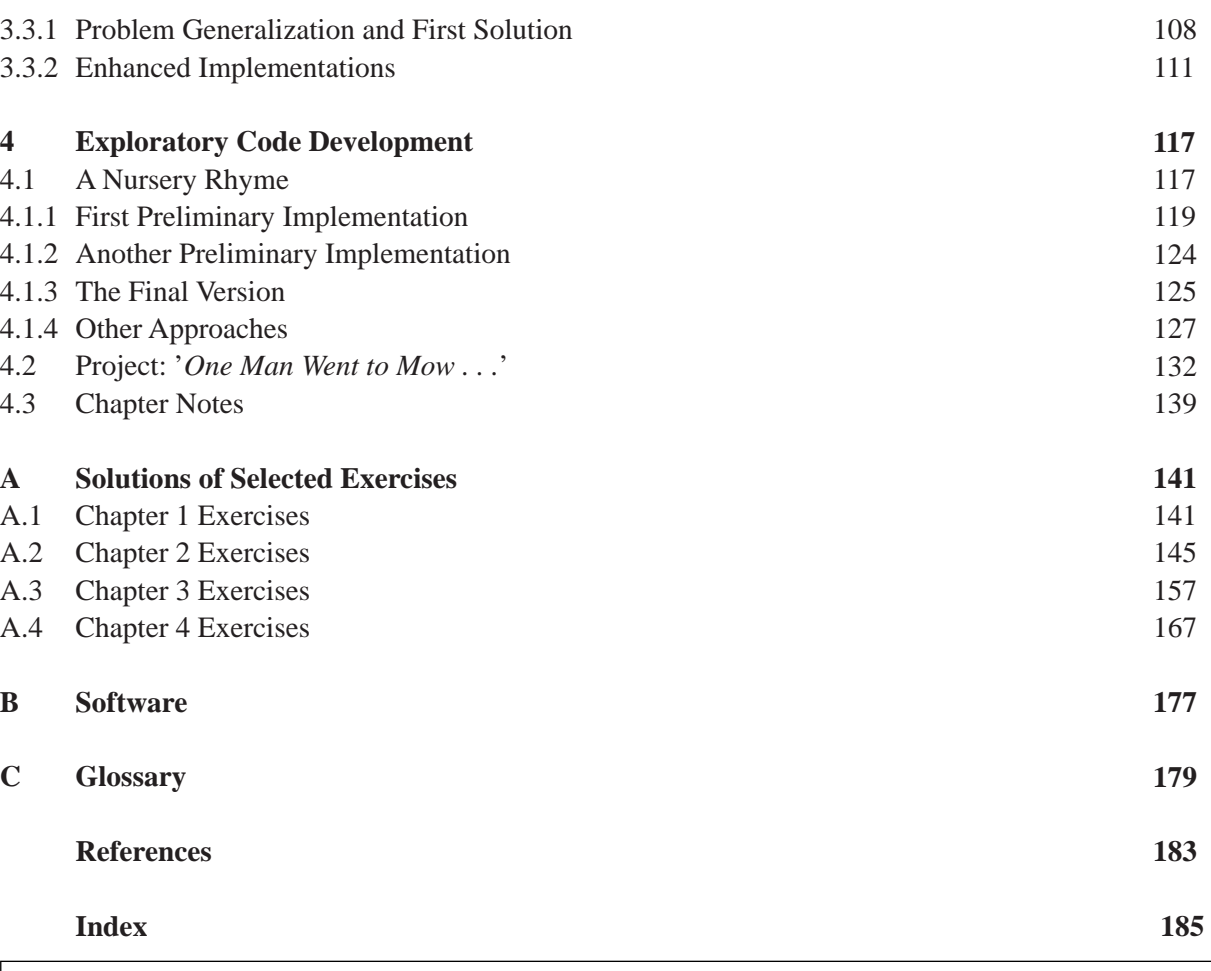

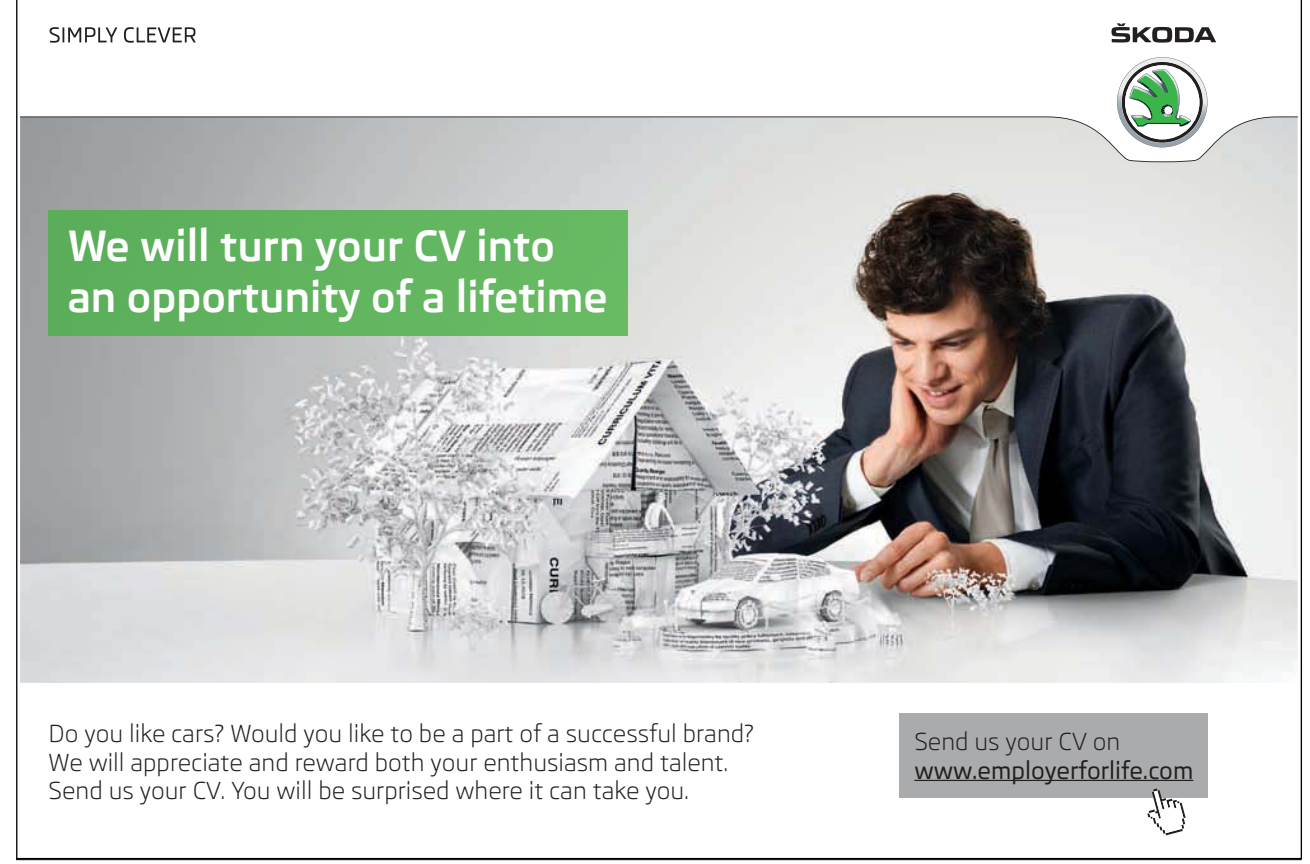

Download free eBooks at bookboon.com

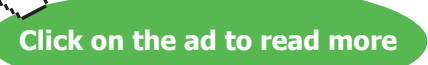

(j.u

## List of Figures

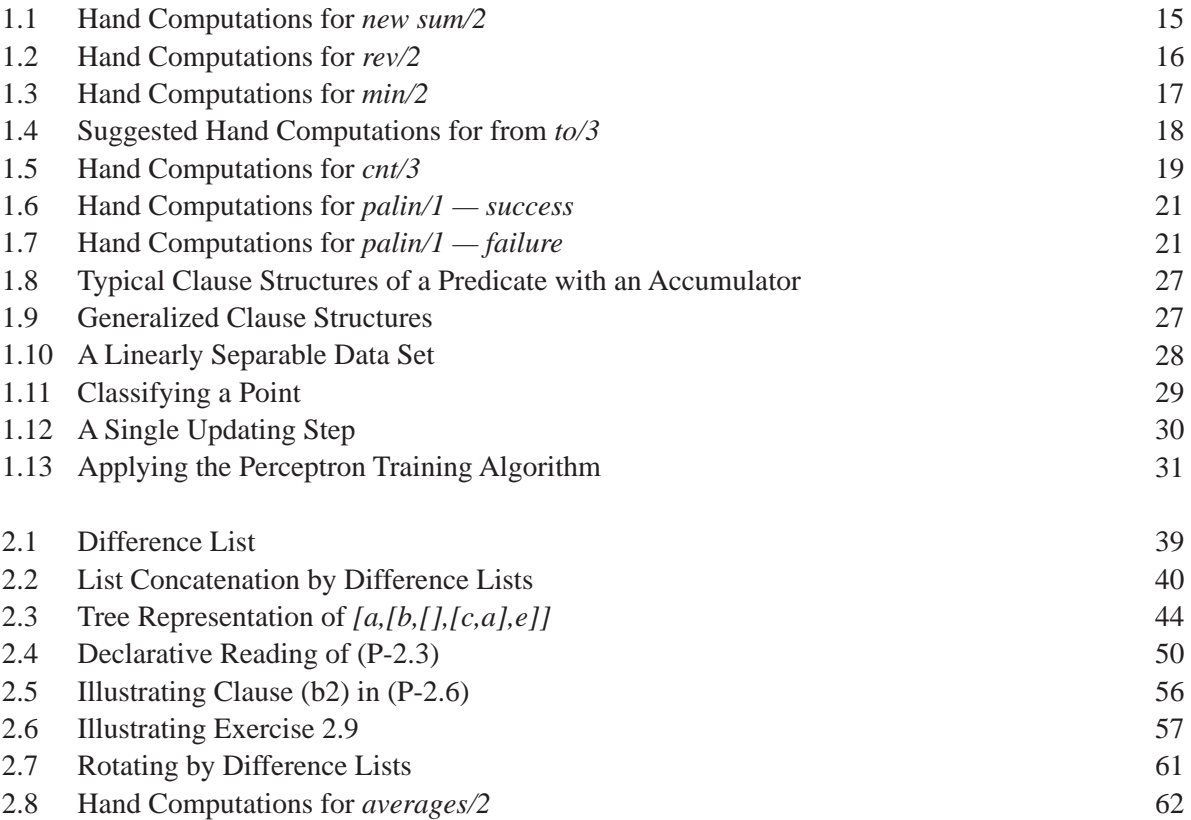

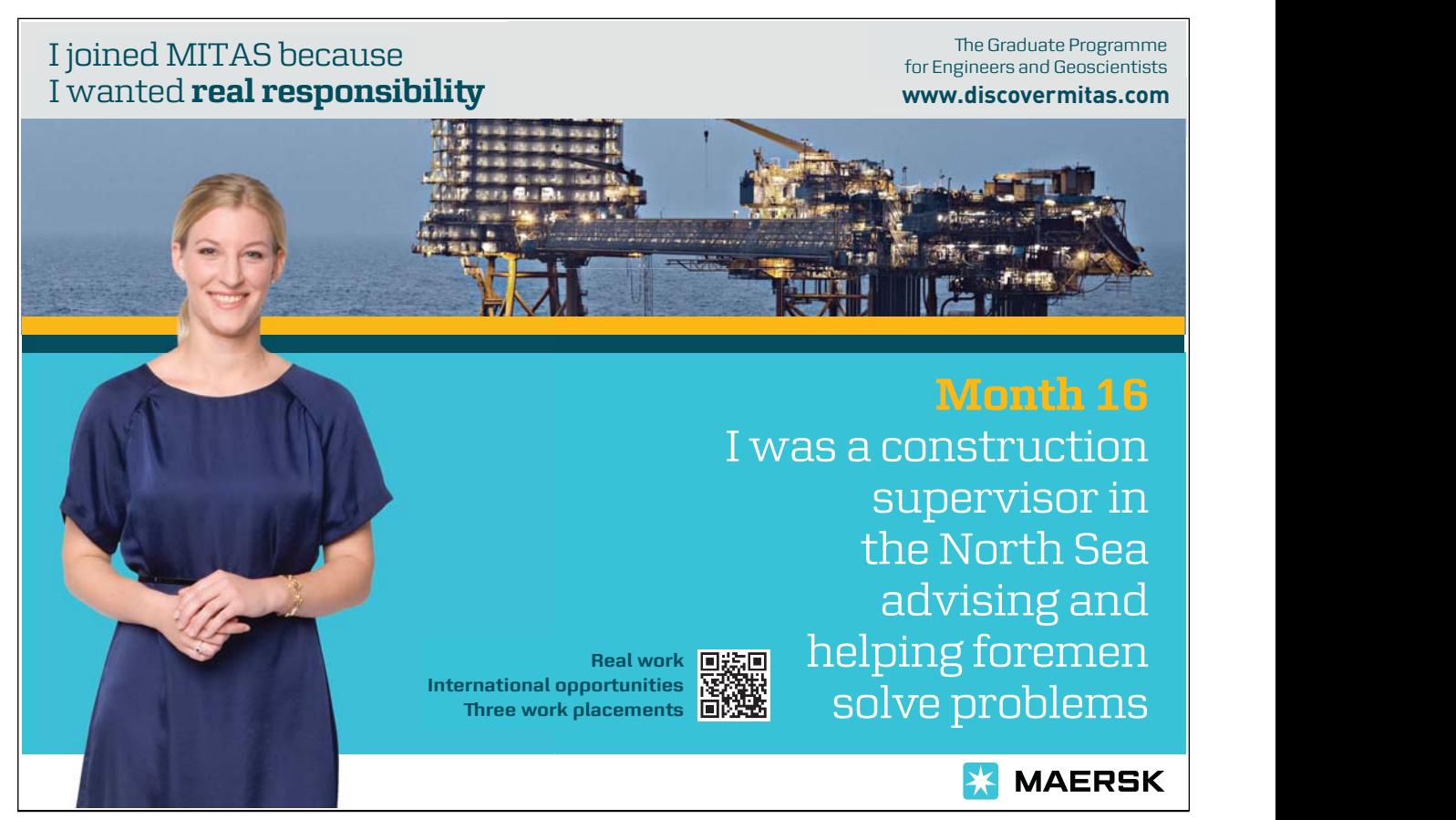

Download free eBooks at bookboon.com

 $\mu$ 

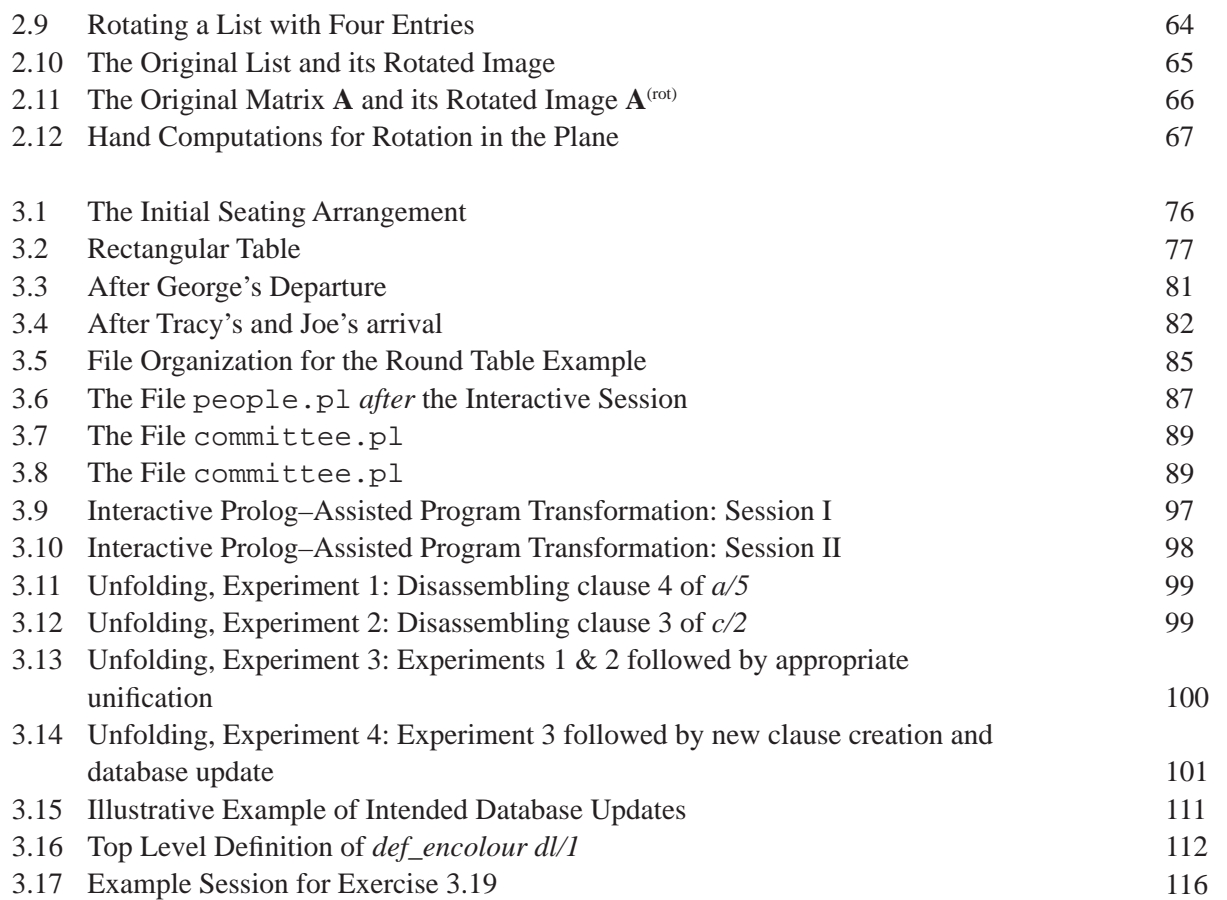

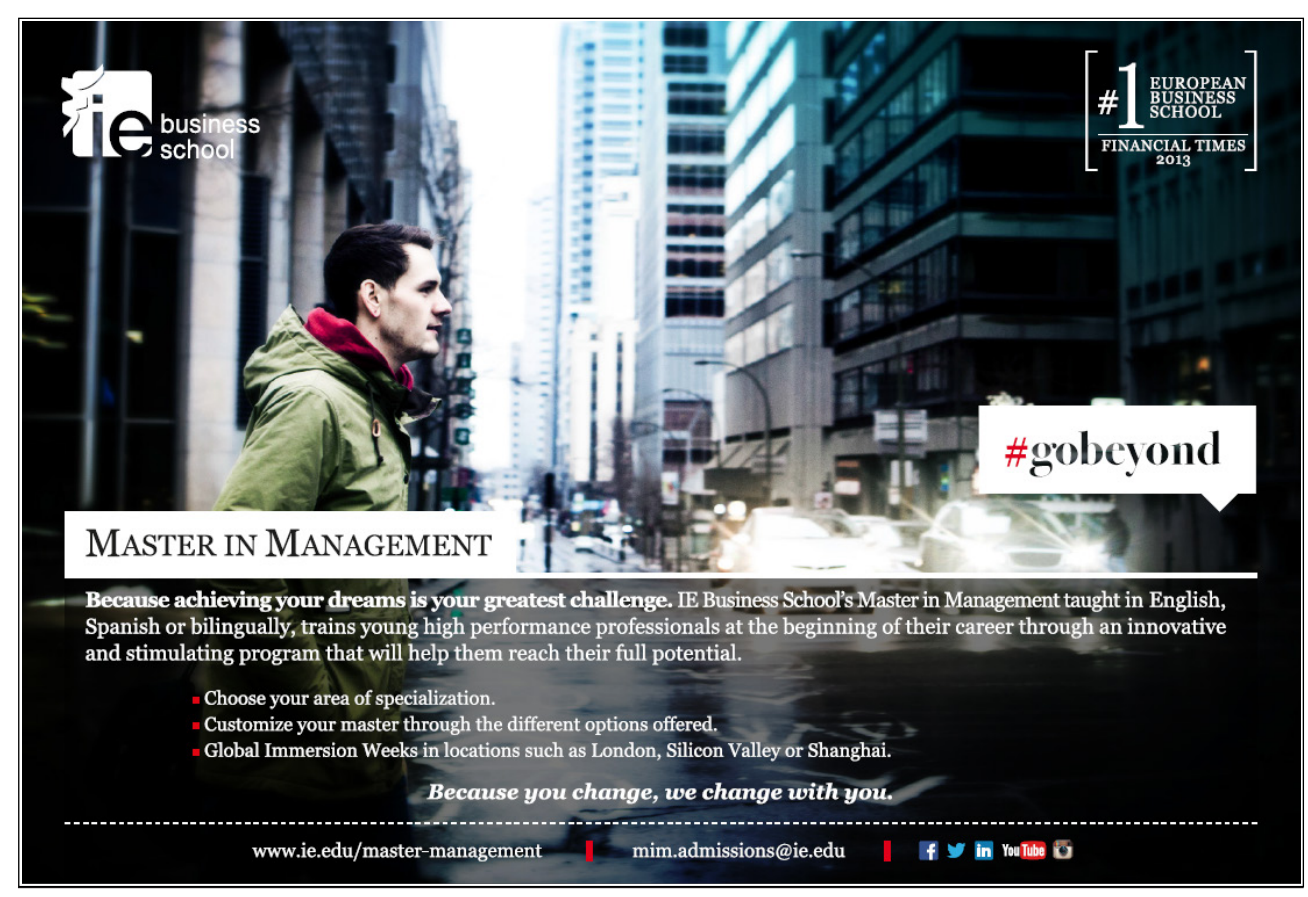

Download free eBooks at bookboon.com

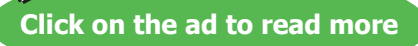

7µи

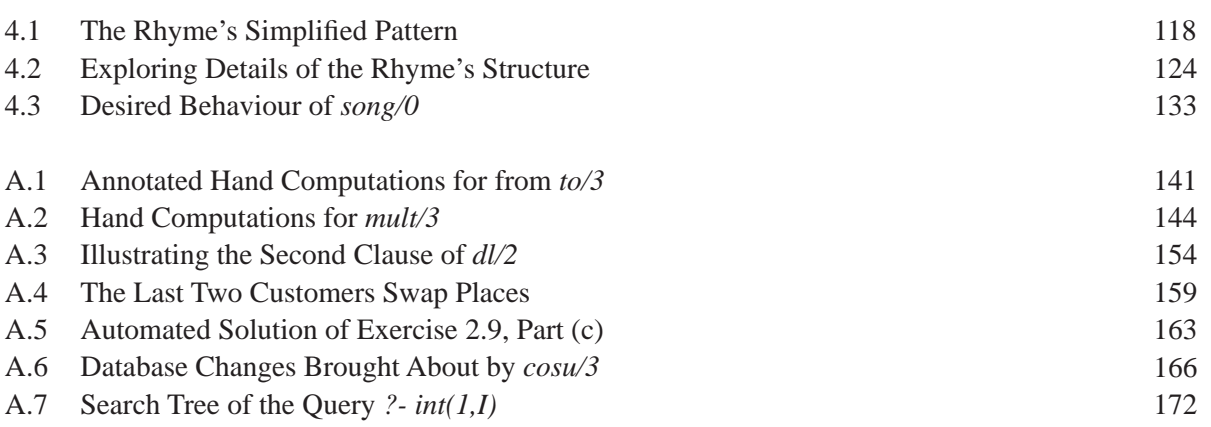

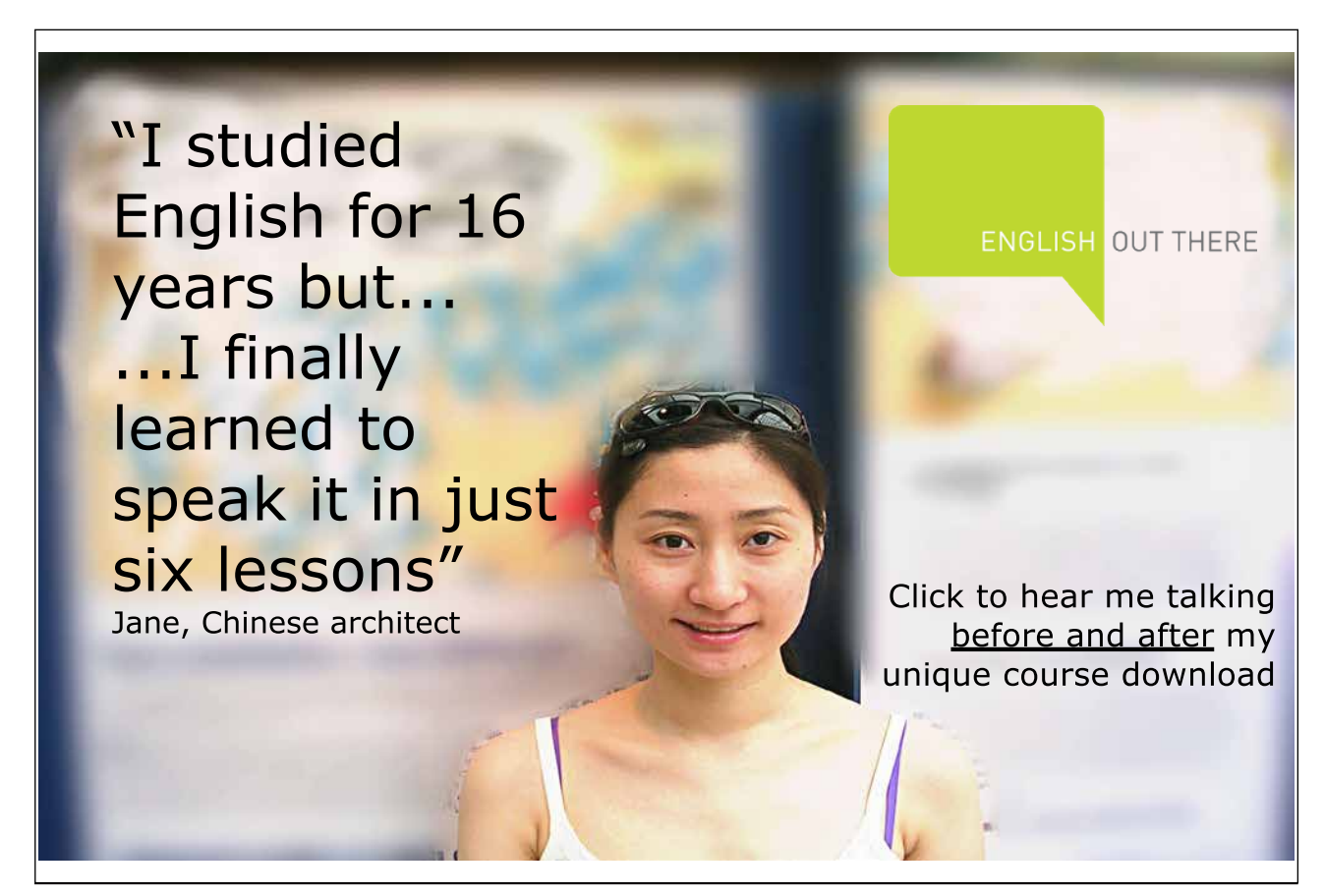

Download free eBooks at bookboon.com

(j.u

## List of Tables

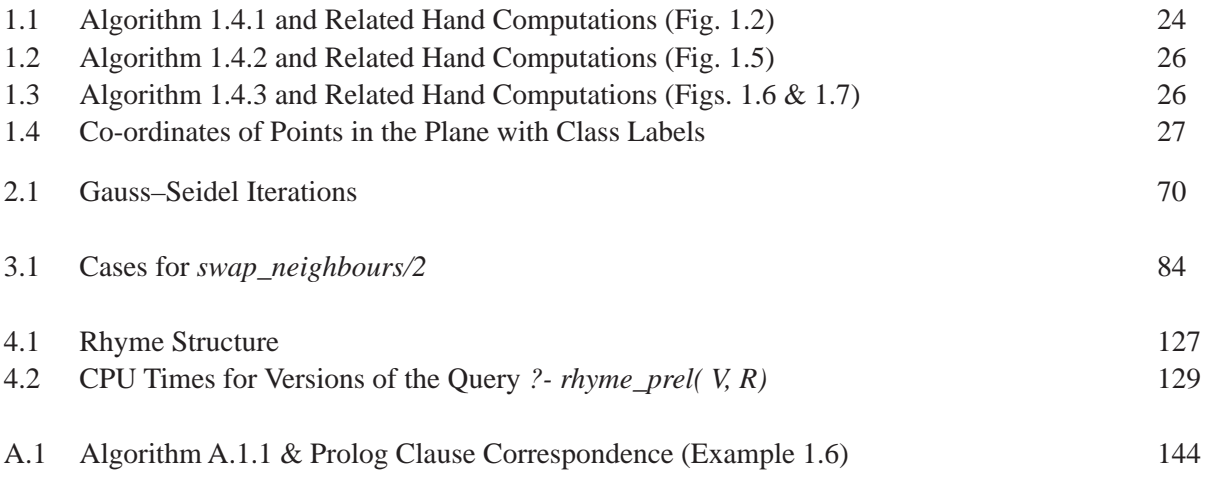

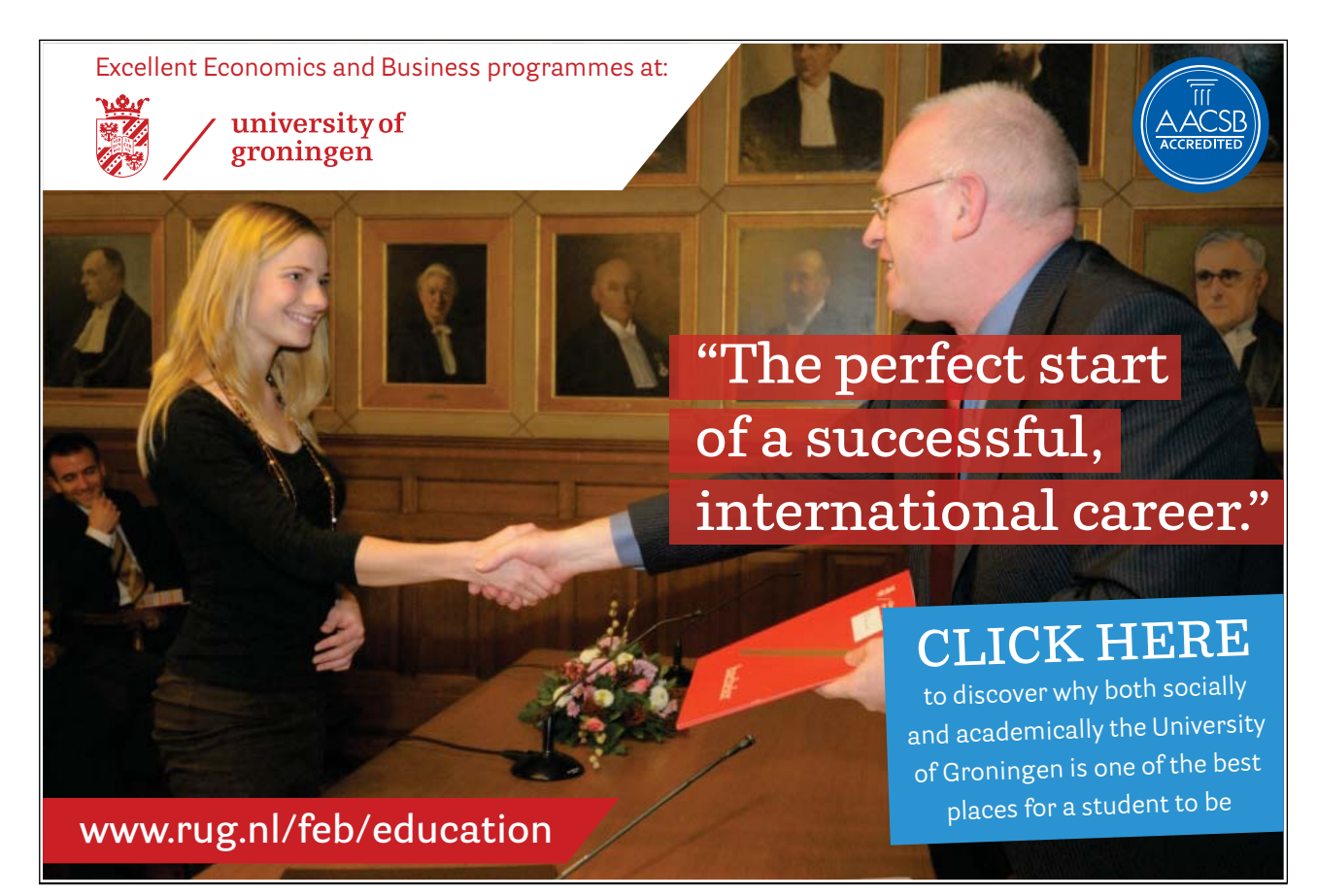

Download free eBooks at bookboon.com

10

نها<br>(اړند